# Solidity: Introduction to Blockchain programming training

 $e_{\bm{r}}$ 

## **Table of content:**

Introduction

- Welcome to Blockchain Programming Fundamentals: Ethereum and Solidity
- How this course is structured
- Blockchain and Crypto Community!

Basic Concepts: Blockchain and Smart Contracts

- Basic Concepts: Blockchain
- Basic Concepts: Smart Contracts
- Solidity
- Gas
- Ethereum Virtual Machine (EVM)

## Remix

- We're Here For You At Every Step
- What is Remix IDE?
- Remix IDE Walkthrough
- Load Smart Contracts from GitHub
- Analyse Transactions on Remix

### Ganache

- Introduction to Ganache
- Using Ganache with Remix IDE

Deployment of Smart Contracts

- Install MetaMask
- MetaMask Walkthrough
- Import Binance Smart Chain Into MetaMask<br>• Use MetaMask With Remix IDE<br>• Introduction to Truffle<br>• More on T
- Use MetaMask With Remix IDE

### Truffle

- Introduction to Truffle
- More on Truffle

Access ERC-721 (NFT) and ERC-20 Tokens Using OpenZeppelin

- What is OpenZeppelin?
- Access ERC-20 Token Smart Contracts on OpenZeppelin
- Access ERC-721 Token Smart Contracts on OpenZeppelin

Create and Send ERC-20 and ERC-721 Tokens

- Deploy Your First Smart Contract with ERC-20 Tokens
- Create and Send ERC-20 Tokens to Someone Else

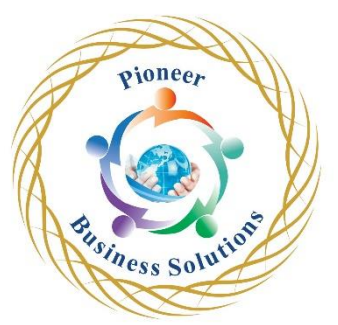

- Deploy your first ERC-721 Token Smart Contract
- Send Your ERC-721 NFT Token to Someone Else

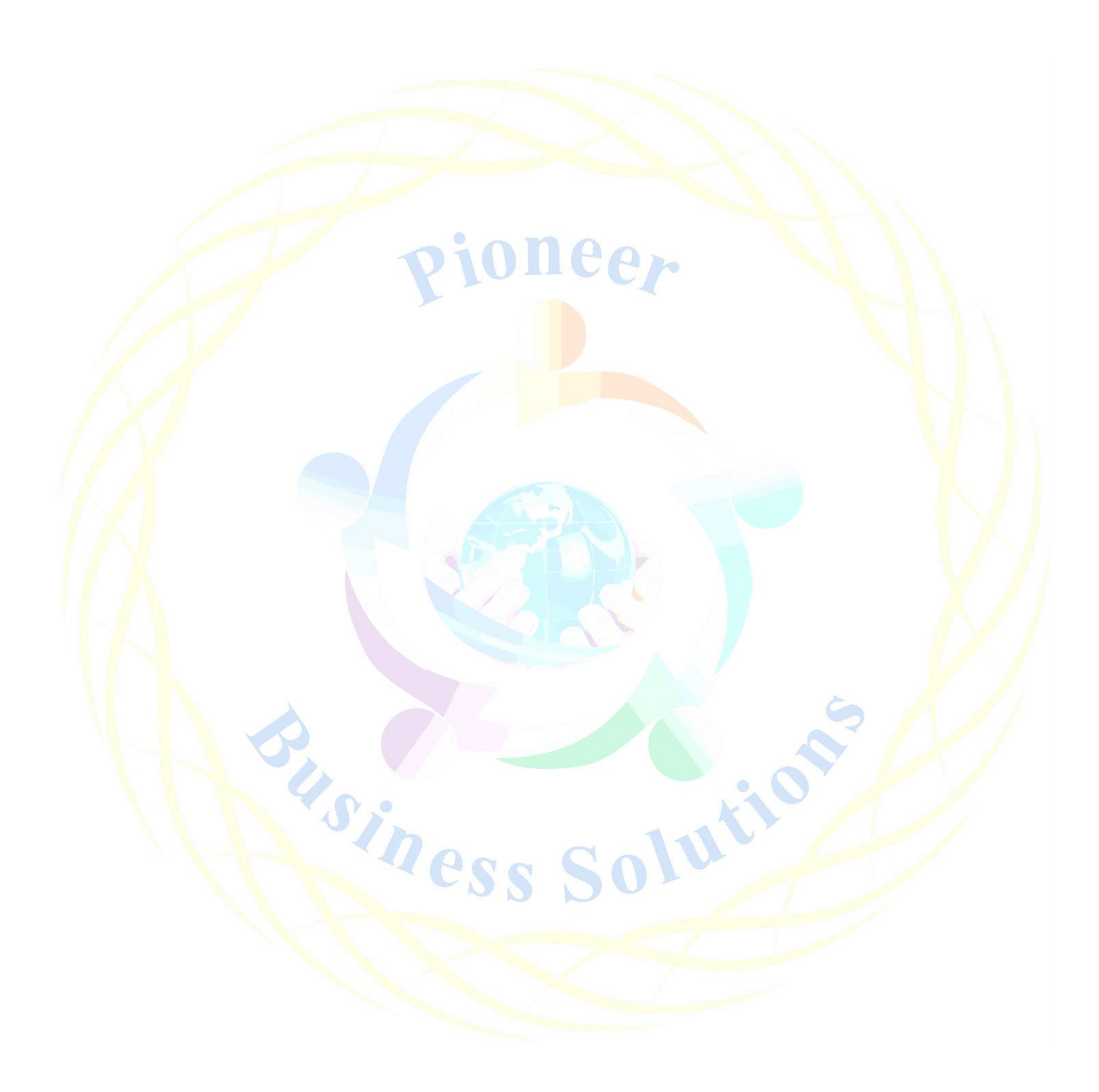